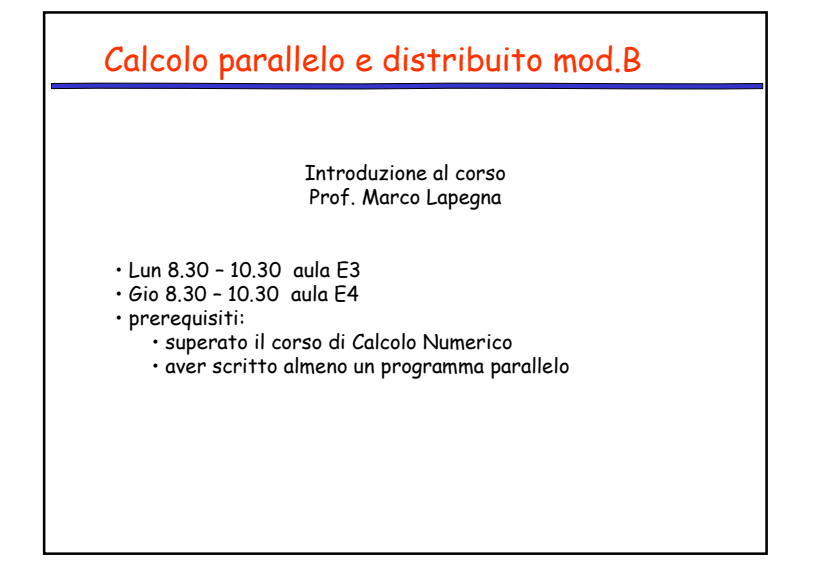

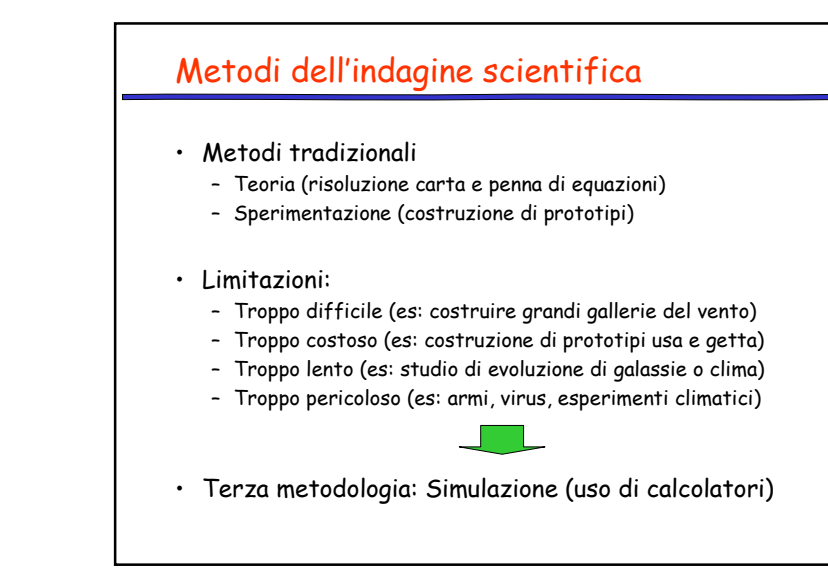

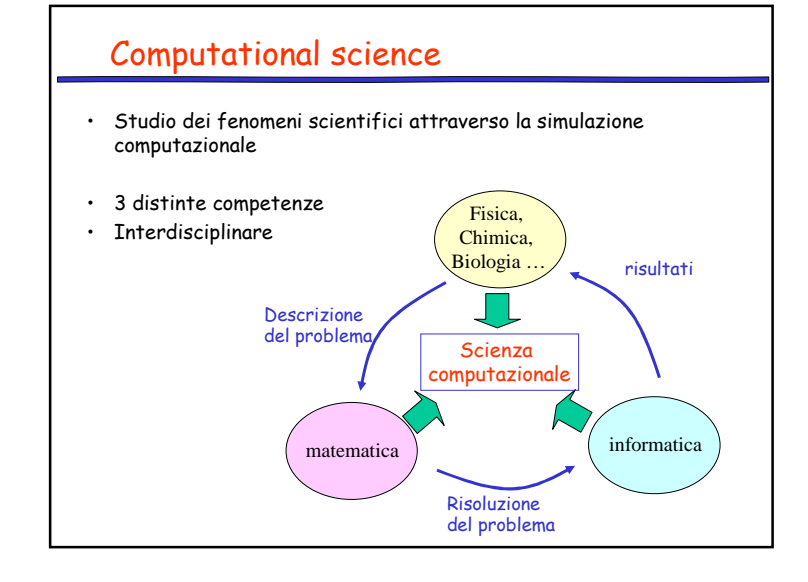

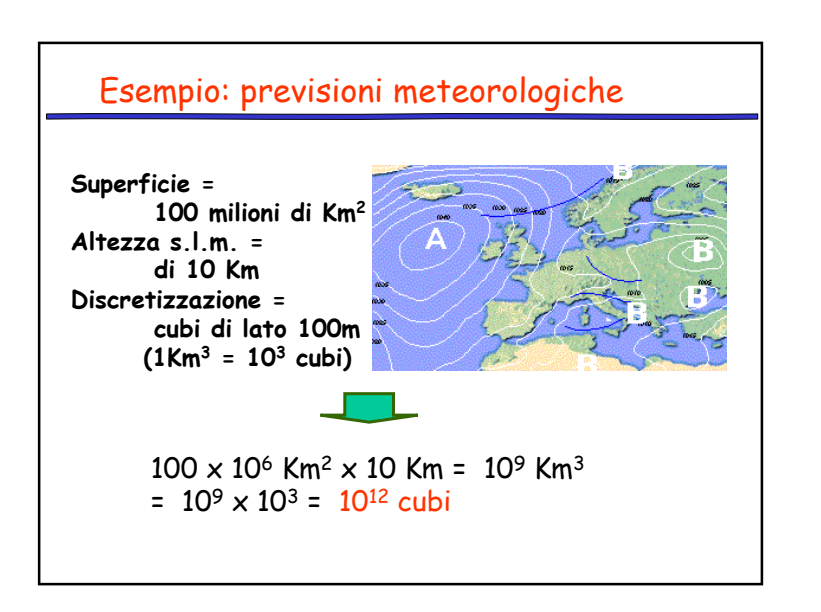

1

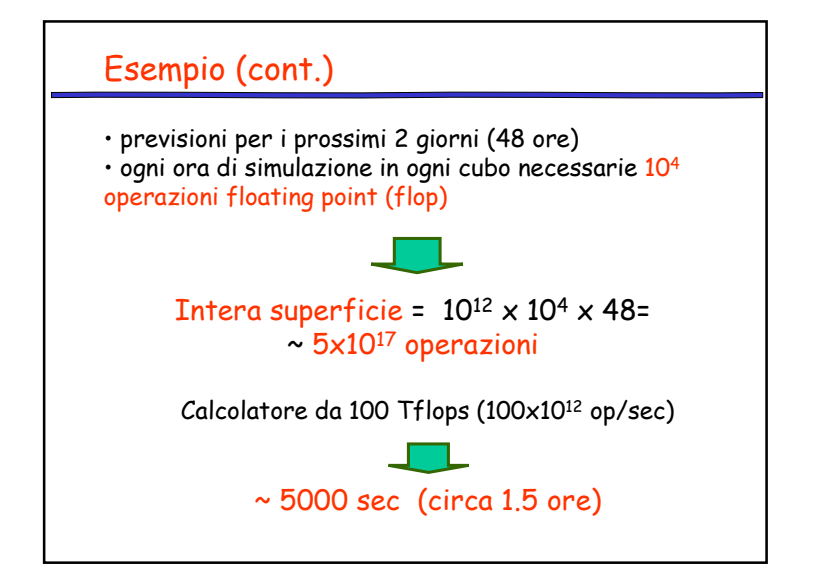

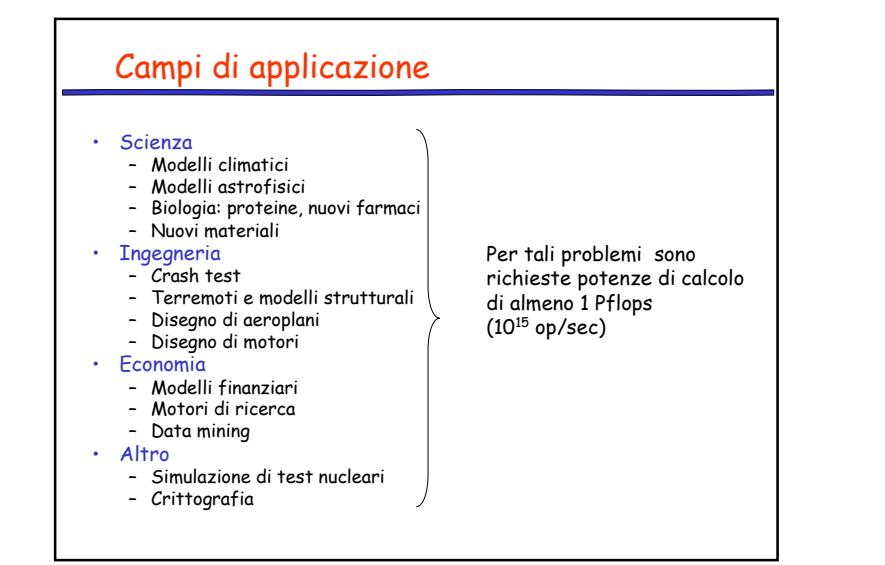

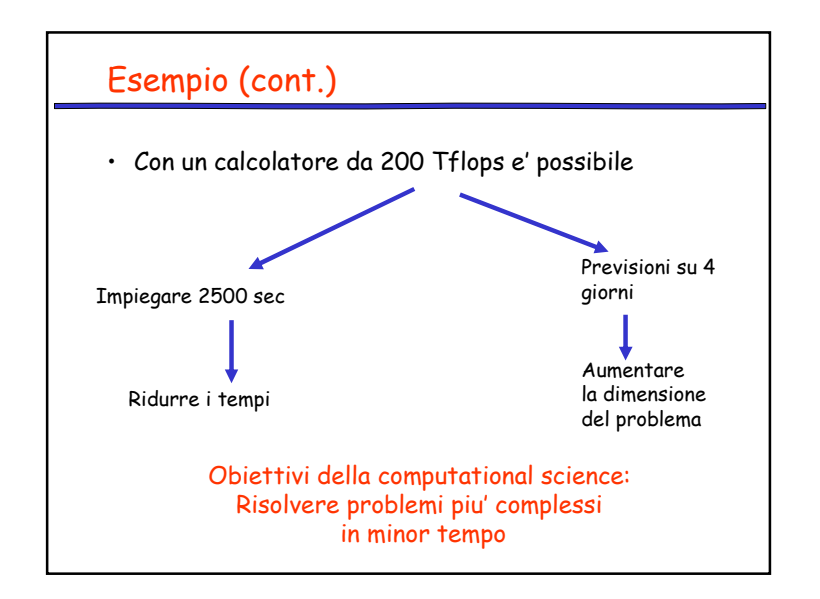

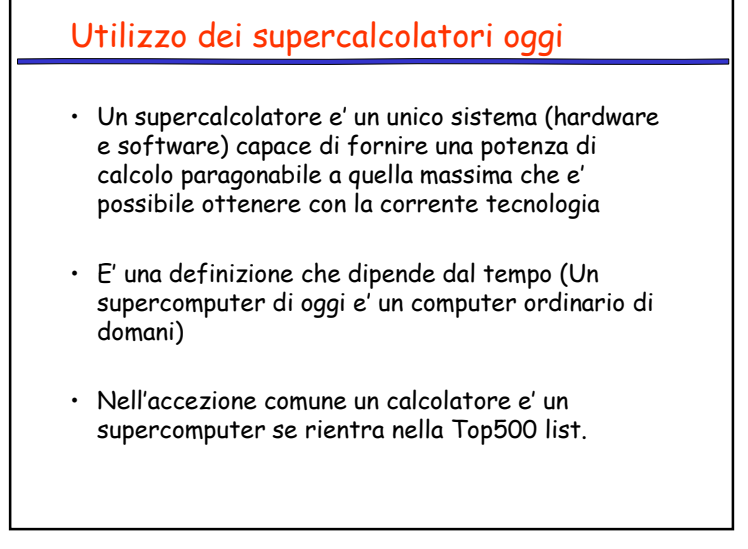

## La Top500 list

- Elenca i 500 supercomputer piu' potenti al mondo
- Lista aggiornata 2 volte all'anno
- Performance misurata con risoluzione di sistemi di equazioni lineari (Linpack benchmark)

**TOP500** 

• www.top500.org

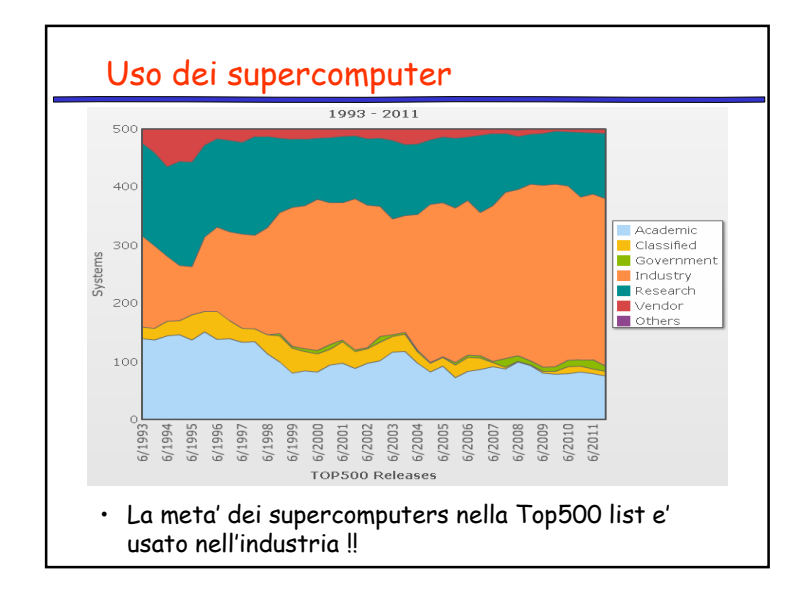

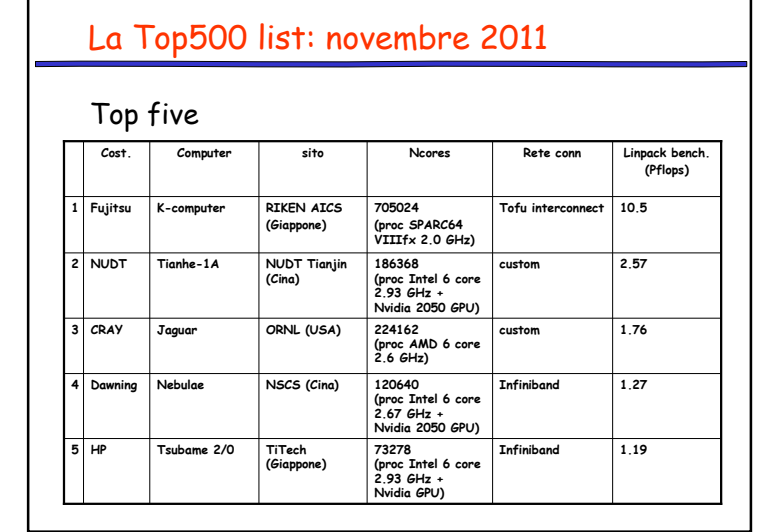

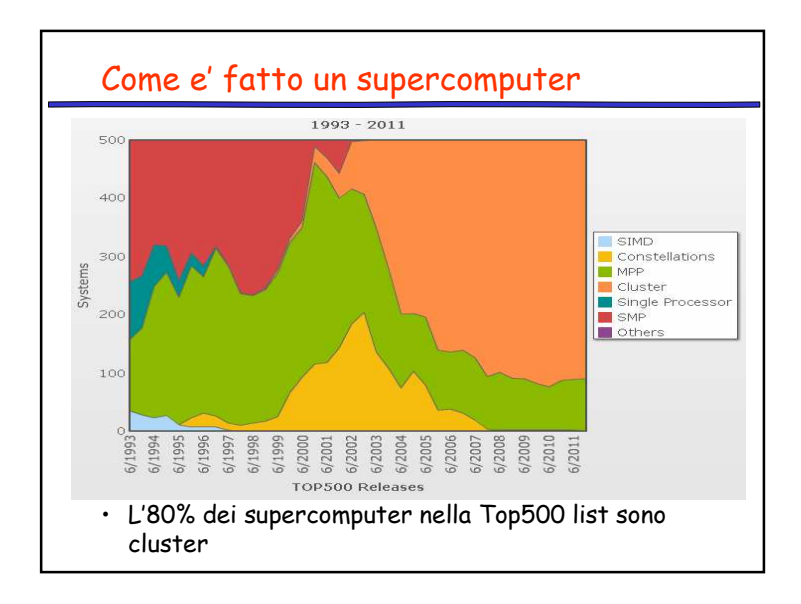

#### Un cluster

- Un cluster e' un gruppo di computer connessi da una rete dedicata o switch ad alta velocita', che lavorano allo stesso problema, dando l'impressione di una unica risorsa di calcolo
- Ogni nodo ha una sua propria memoria e comunica con gli altri nodi attraverso espliciti scambi di messaggi
- Esistono cluster con migliaiadi nodi

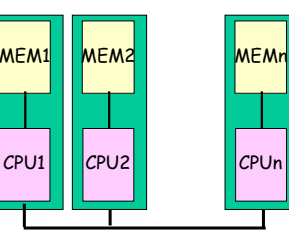

E' un esempio di calcolatore parallelo a memoria distribuita

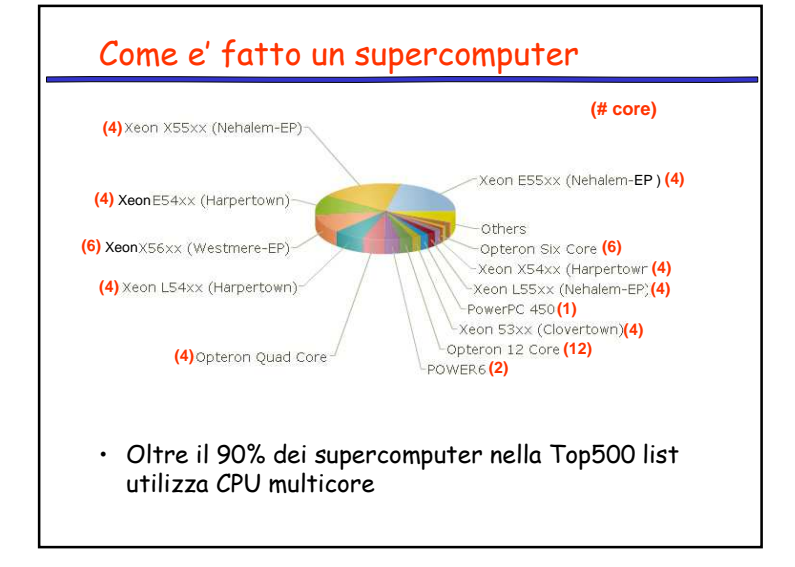

# Problemi dei cluster• Comunicazione tra i nodi: – E' necessario trasferire dati in maniera esplicita con apposite librerie (MPI, PVM,..)• Comunicazione – Rischio di nodi inattivi in attesa di messaggi • Rete o switch: – <sup>i</sup> nodi sono molto <sup>p</sup>iu' veloci delle reti: – Esempio Intel Woodcrest

- A 3 GHz i 2 core possono eseguire <sup>24</sup> op.f.p. in un nanosecondo
- Una rete Infiniband a 120 Gbit/sec puo' trasferire solo 4dati reali tra i nodi in un nanosecondo

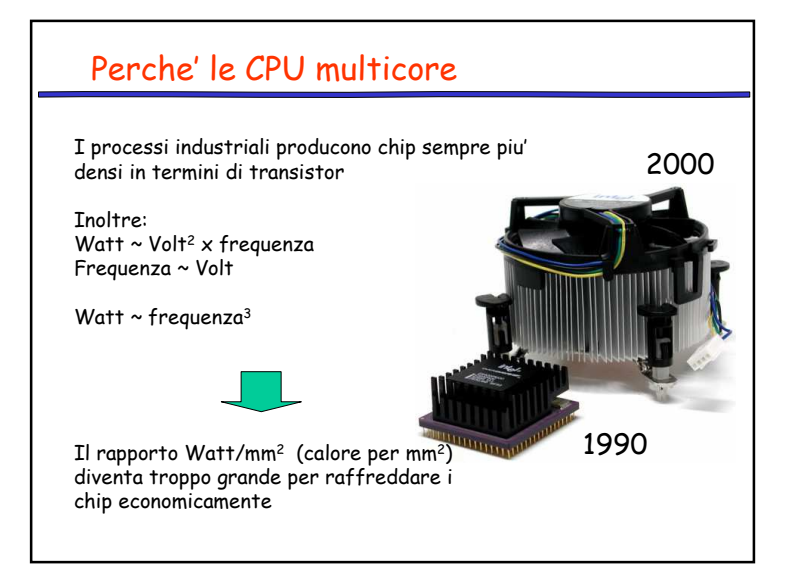

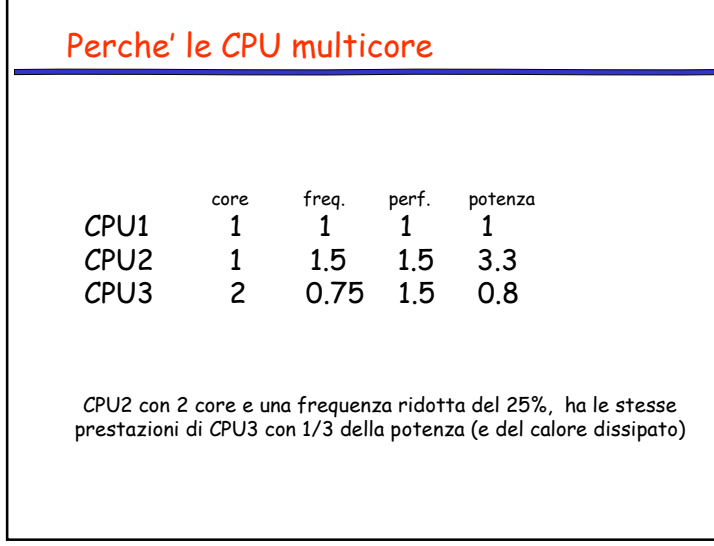

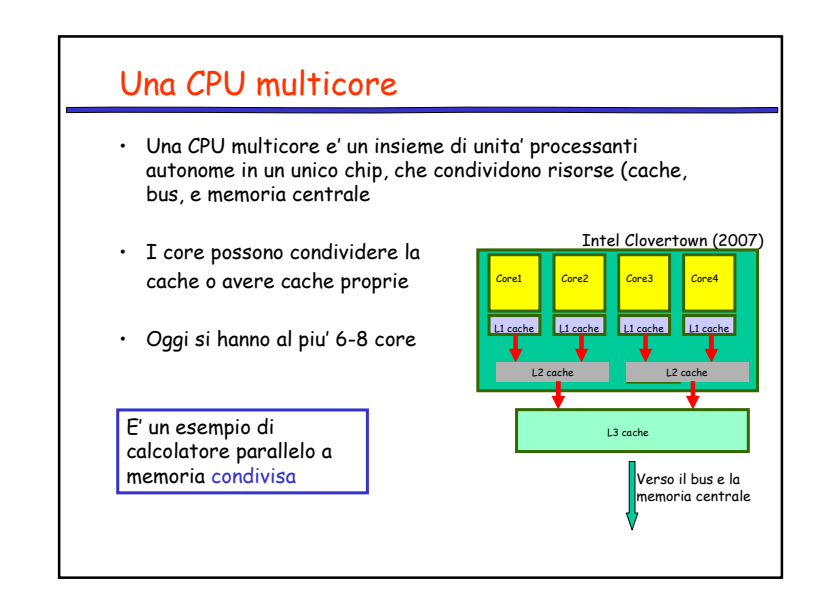

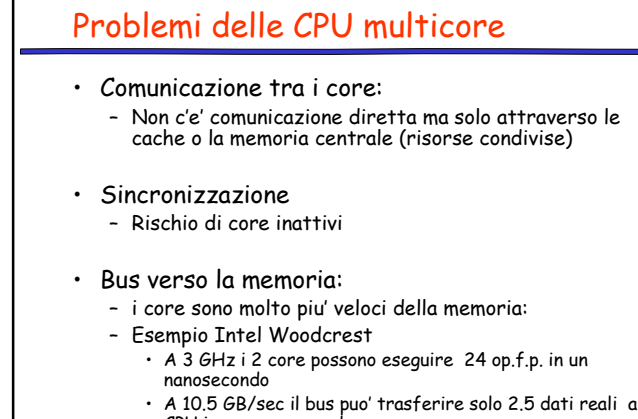

- A 10.5 GB/sec il bus puo' trasferire solo 2.5 dati reali allaCPU in un nanosecondo
- Essenziale un uso efficiente delle cache

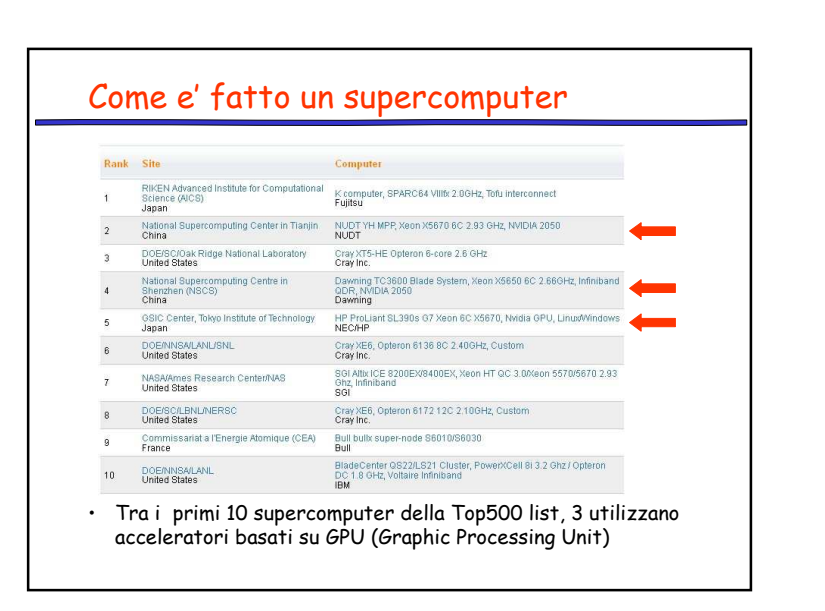

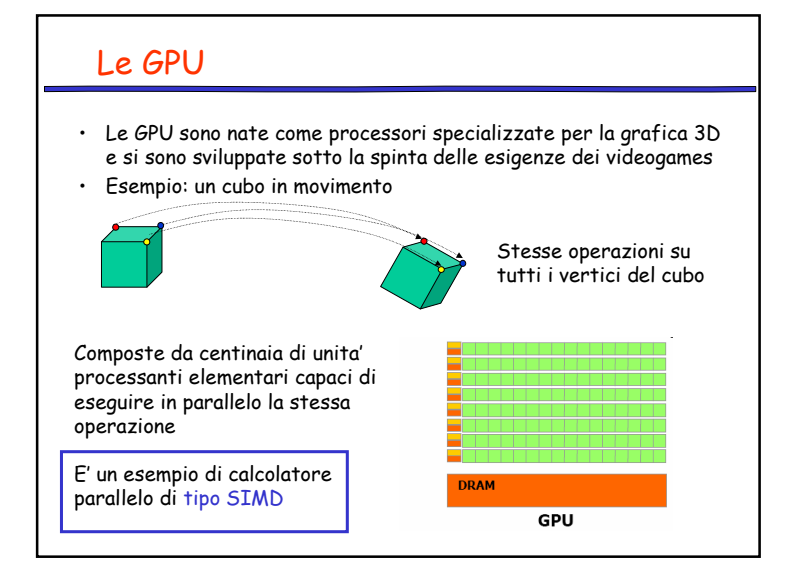

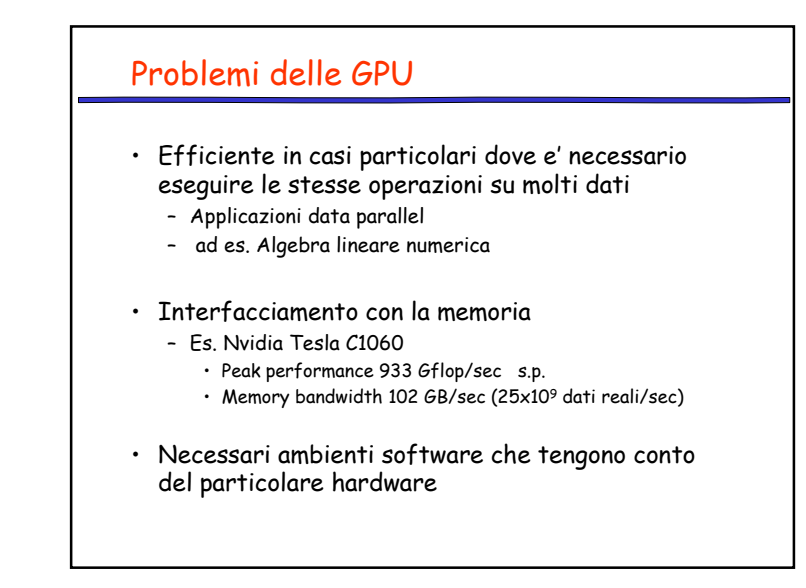

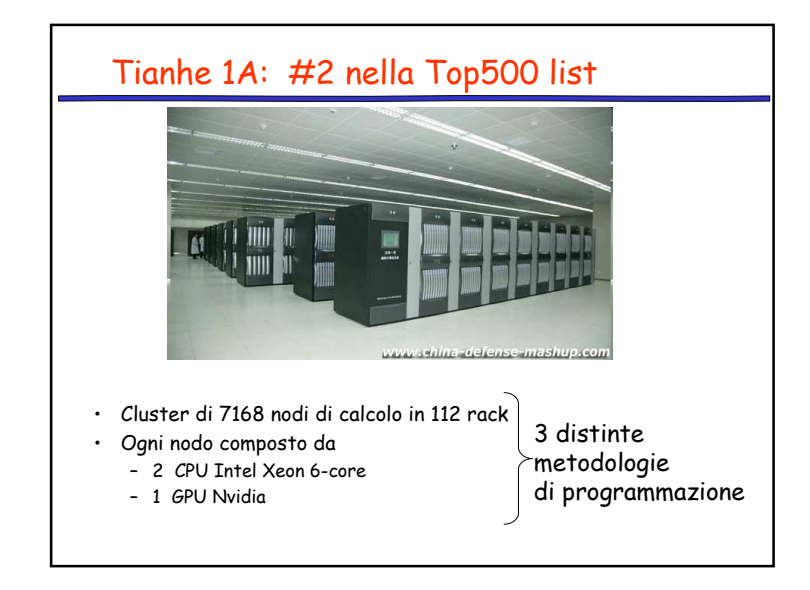

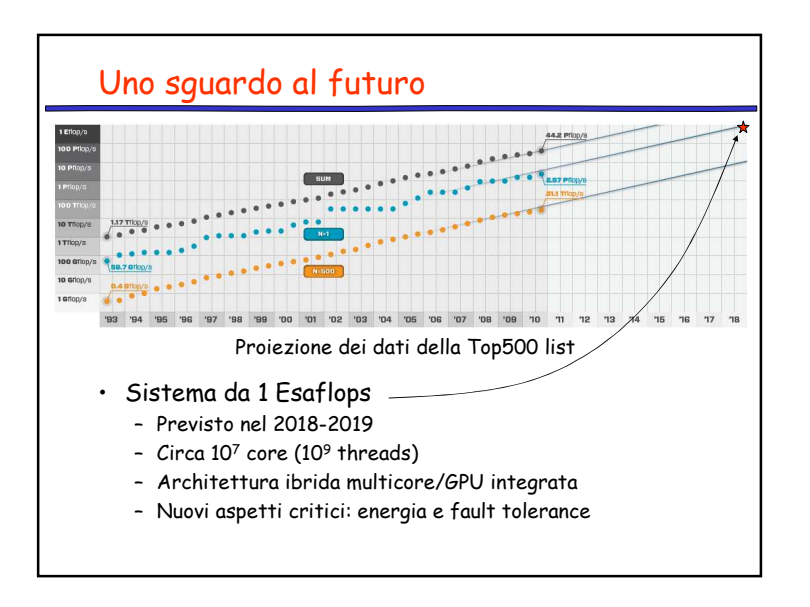

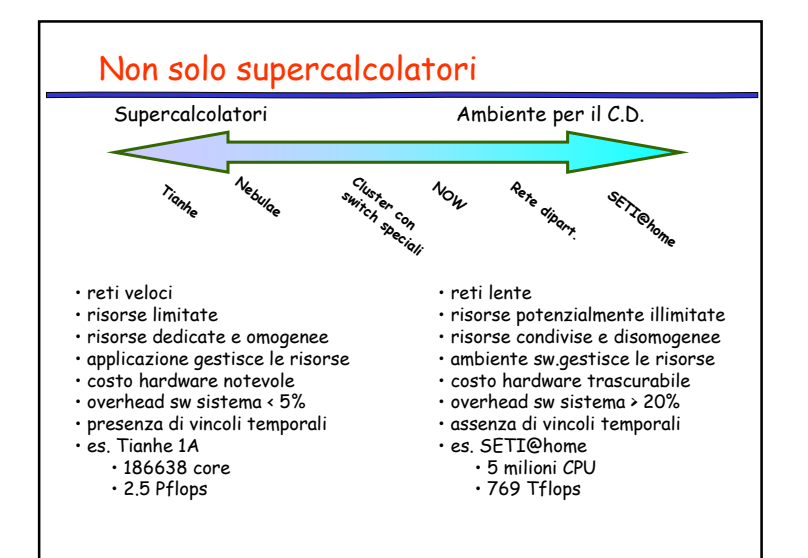

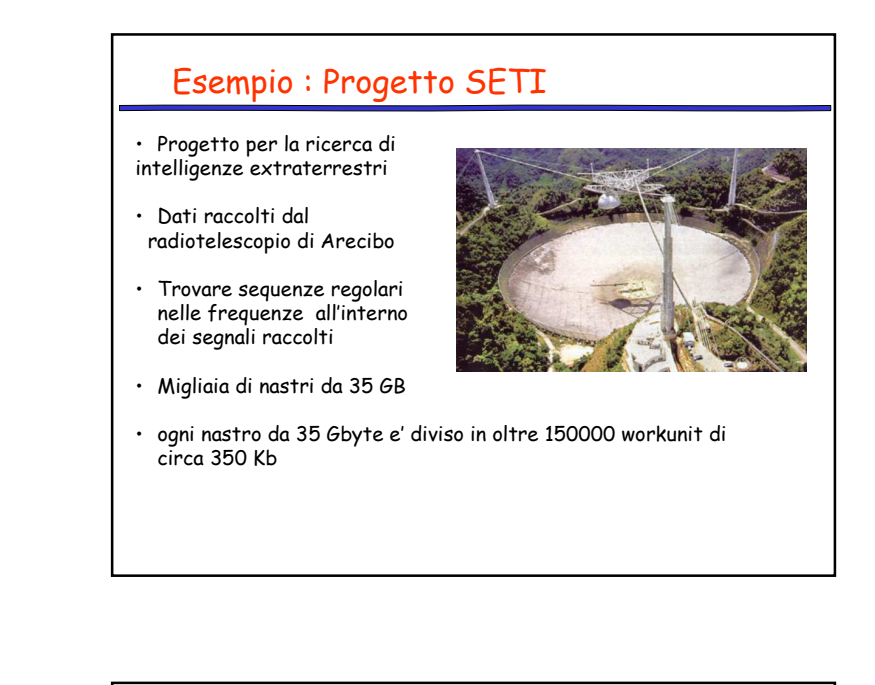

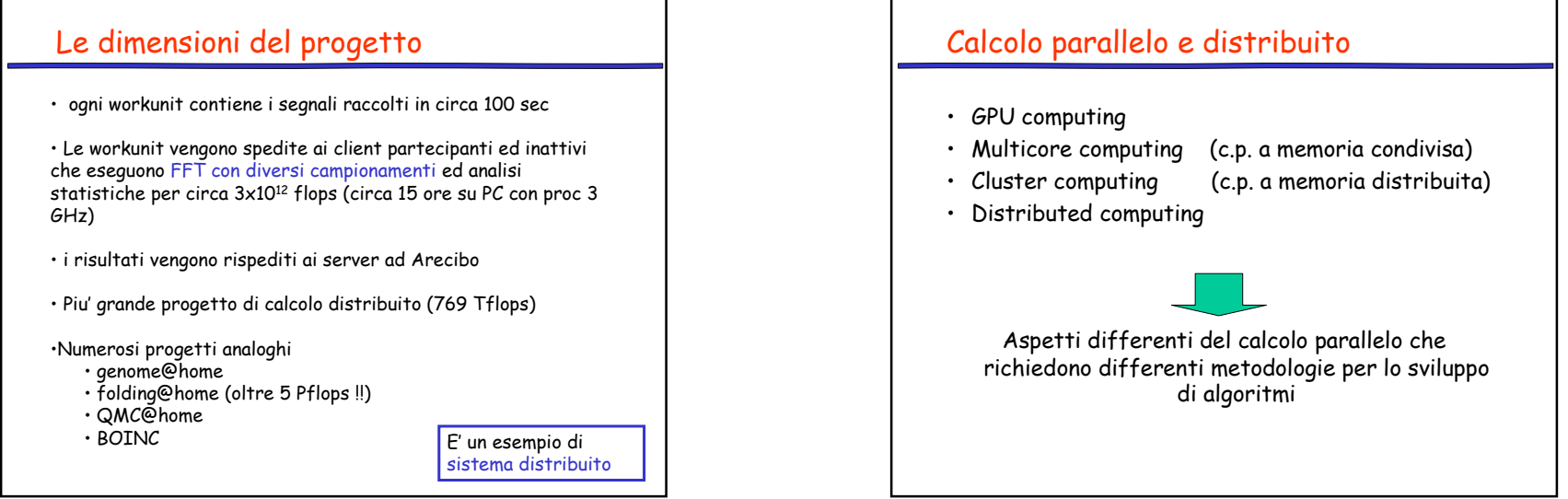

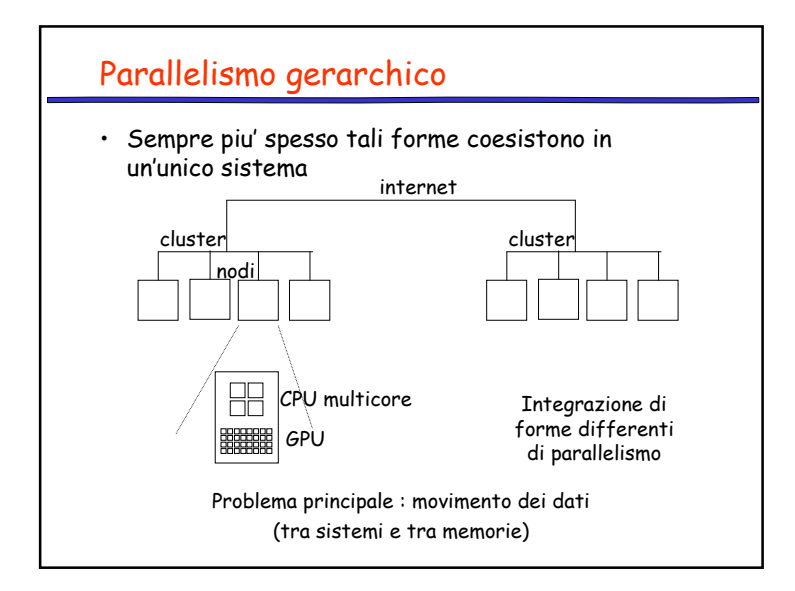

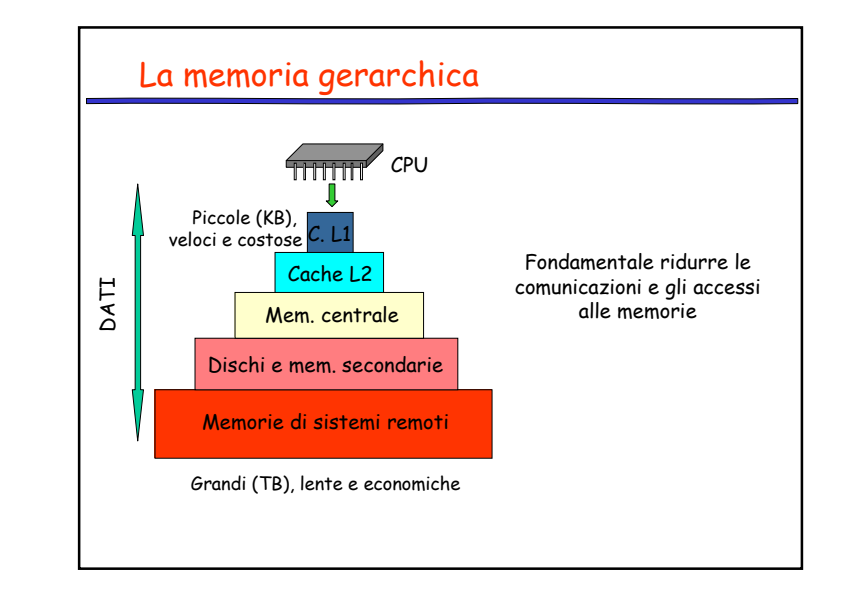

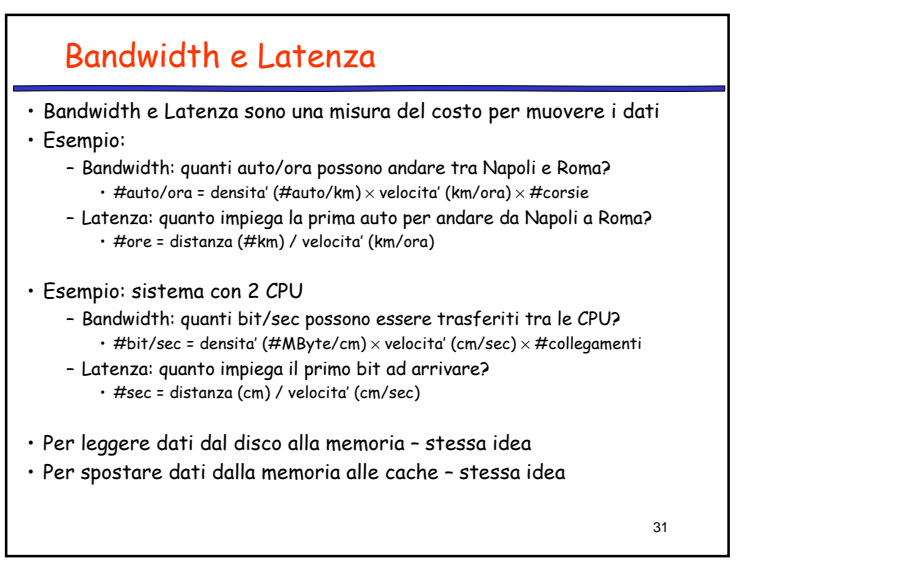

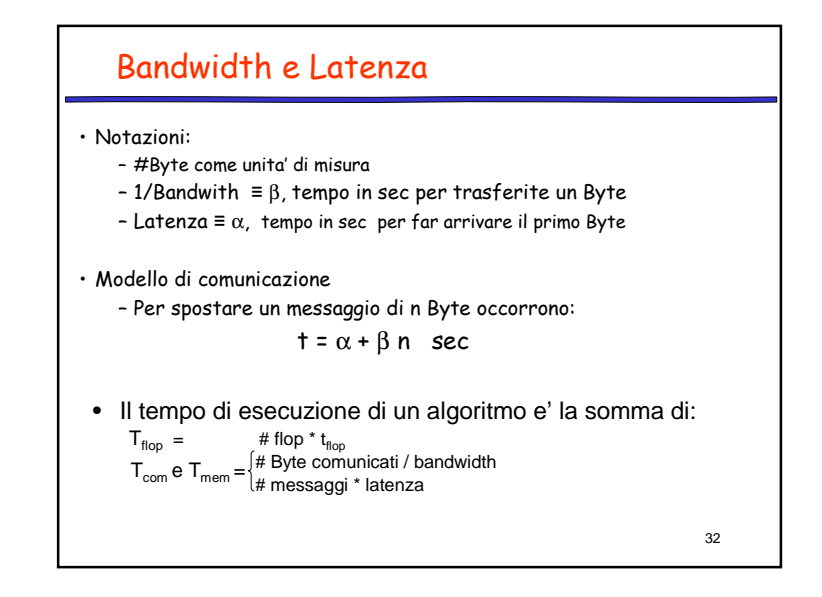

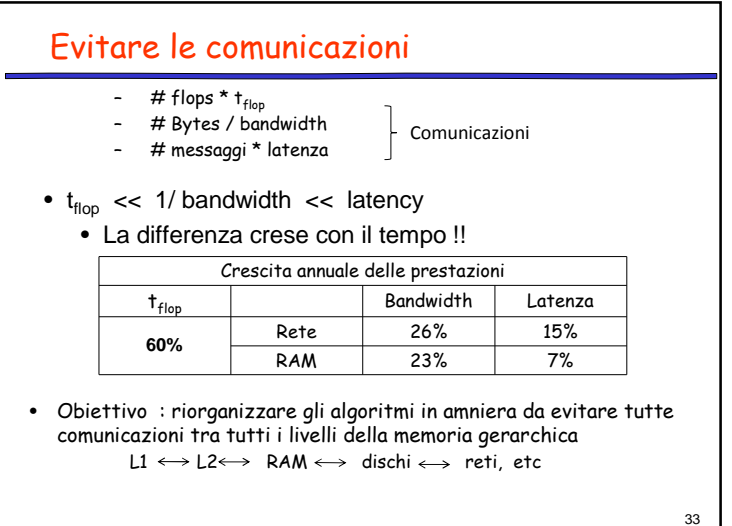

#### Obiettivi del corso

- Esplorare varie forme di parallelismo ed acquisire metodologie per lo sviluppo di algoritmi efficienti in differenti ambienti computazionali
	- Sistemi paralleli a memoria distribuita (cluster)
	- Sistemi paralleli a memoria condivisa (proc. multicore)
	- Sistemi ibridi con acceleratori f.p. (GPU)
	- Sistemi distribuiti
- Mediante l'utilizzo di alcuni case study
	- Prodotto di matrici
	- Algoritmi di fattorizzazione dell'algebra lineare

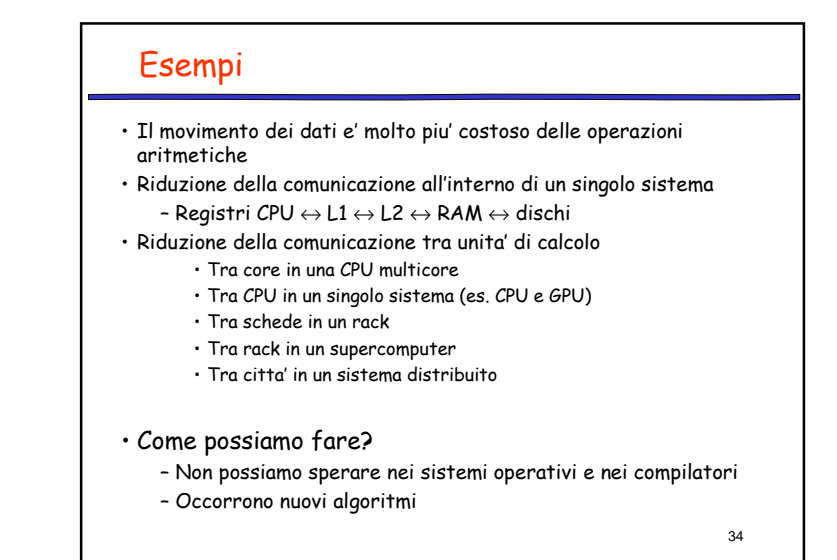

### Obiettivi del corso

Comprendere in maniera critica

- Quando il calcolo parallelo e' utile
- Le caratteristiche degli ambienti (hw e sw) di programmazione parallela.
- Algoritmi che tengano conto dell'hardware e dei modelli
- Alcune questioni legate al calcolo ad alte prestazioni ( HPC )

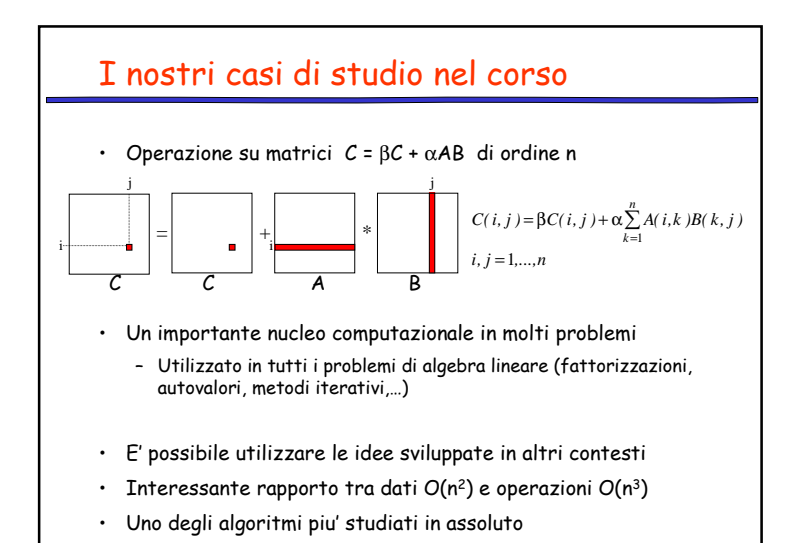

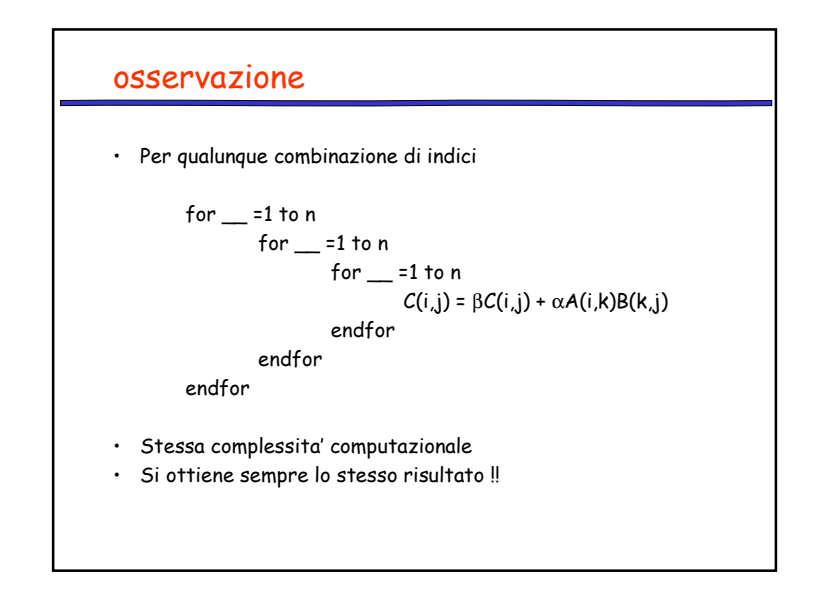

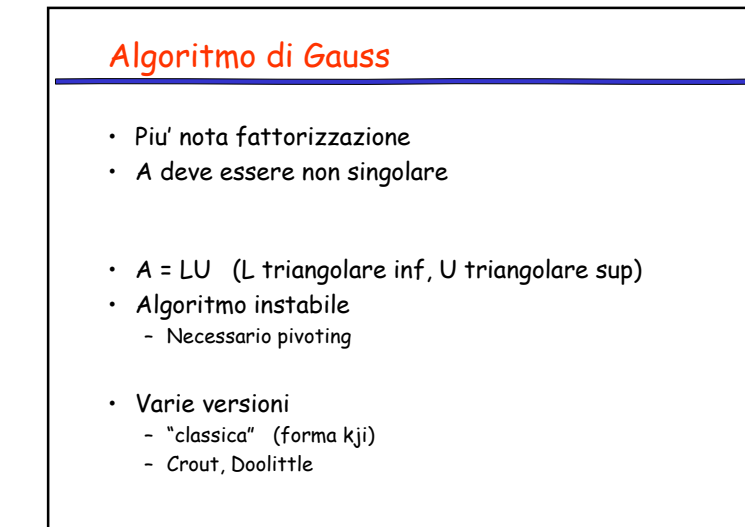

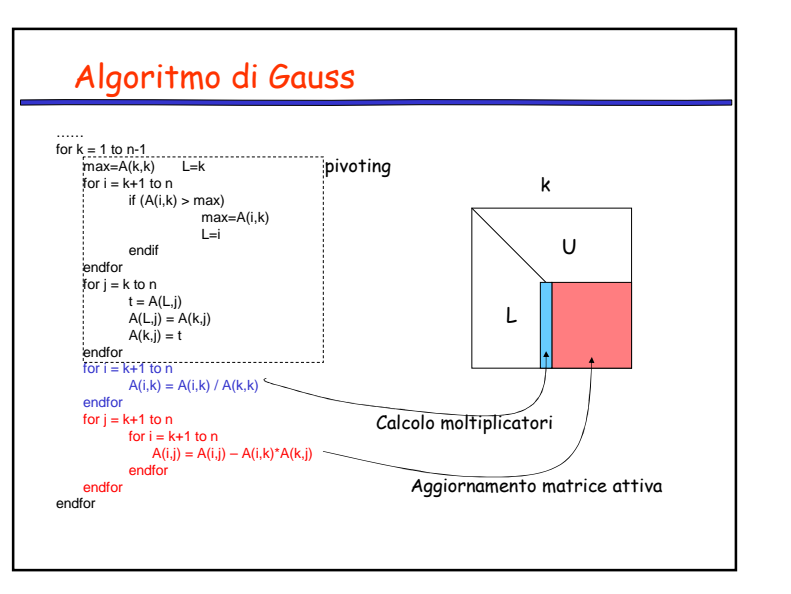

### 10

# Algoritmo di Cholesky

- Classico esempio di fattorizzazione
- Non fa uso del pivoting
- $A = LL^{\top}$  (L triangolare inferiore)
- A deve essere
	- Simmetrica (A<sup>T</sup> = A)
	- Definita positiva (A<sup>T</sup>AX <sup>&</sup>gt; 0 per ogni x non nullo)
- Teorema:
	- $\,$  A simmetrica a diagonale dominante  $\,\blacktriangleright$  A definita positiva
- Varie versioni

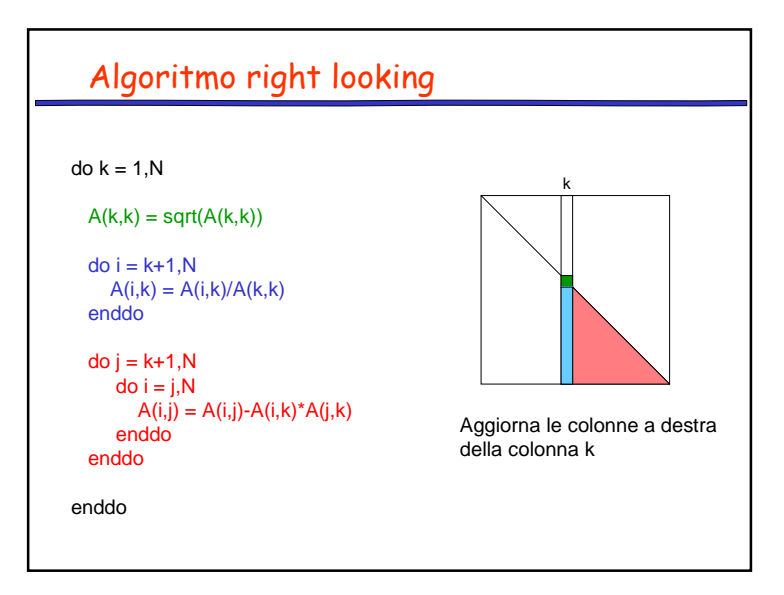

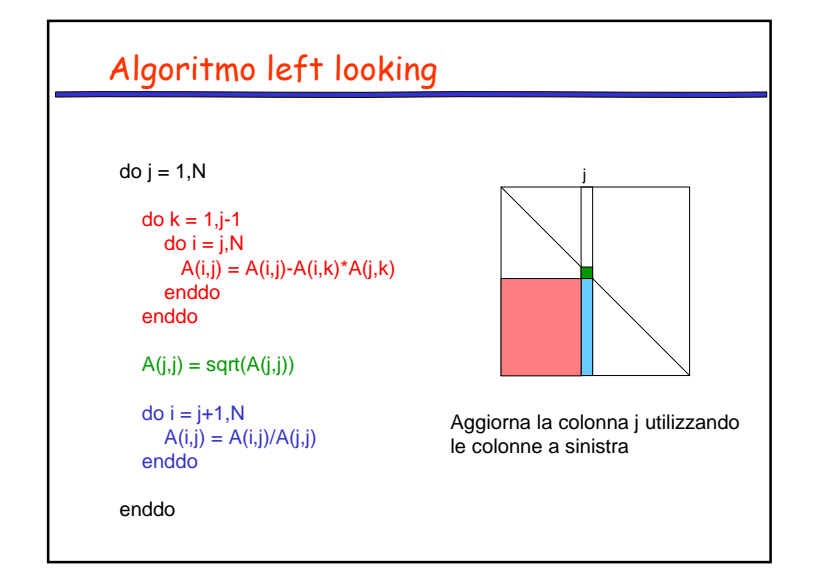